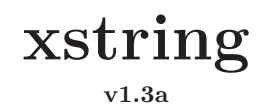

**User's manual**

Christian TELLECHEA [unbonpetit@gmail.com](mailto:unbonpetit@gmail.com) September 29<sup>th</sup> 2008

### *Abstract*

This package which requires  $\varepsilon - T_X X$  groups together macros manipulating strings, such as:

*⊲* tests:

- **–** does a string contains at least *n* times an another?
- **–** does a string starts (or ends) with another? etc.
- **–** is a string an integer? A decimal?
- **–** are 2 strings equal?
- *⊲* extractions of substrings:
	- $-$  what is on the left (or the right) of the  $n<sup>th</sup>$  occurrence of a substring;
	- **–** what is between the occurrences of 2 substrings;
	- **–** substring between 2 positions, etc.
- *⊲* substitution of all, or the *n* first occurrences of a substring for an other substring;
- *⊲* calculation of numbers:
	- **–** length of a string;
	- $-$  position of the  $n<sup>th</sup>$  occurrence of a substring;
	- **–** how many times a string contains a substring?
	- **–** comparison of 2 strings: position of the first difference.

For programming purposes, other macros allow to use special characters  $(\&, \sim, \setminus, \{, \}, \ldots, \#, \$  $\hat{\ }$  and  $\hat{\ }$ ) with the macros manipulating strings.

# Contents

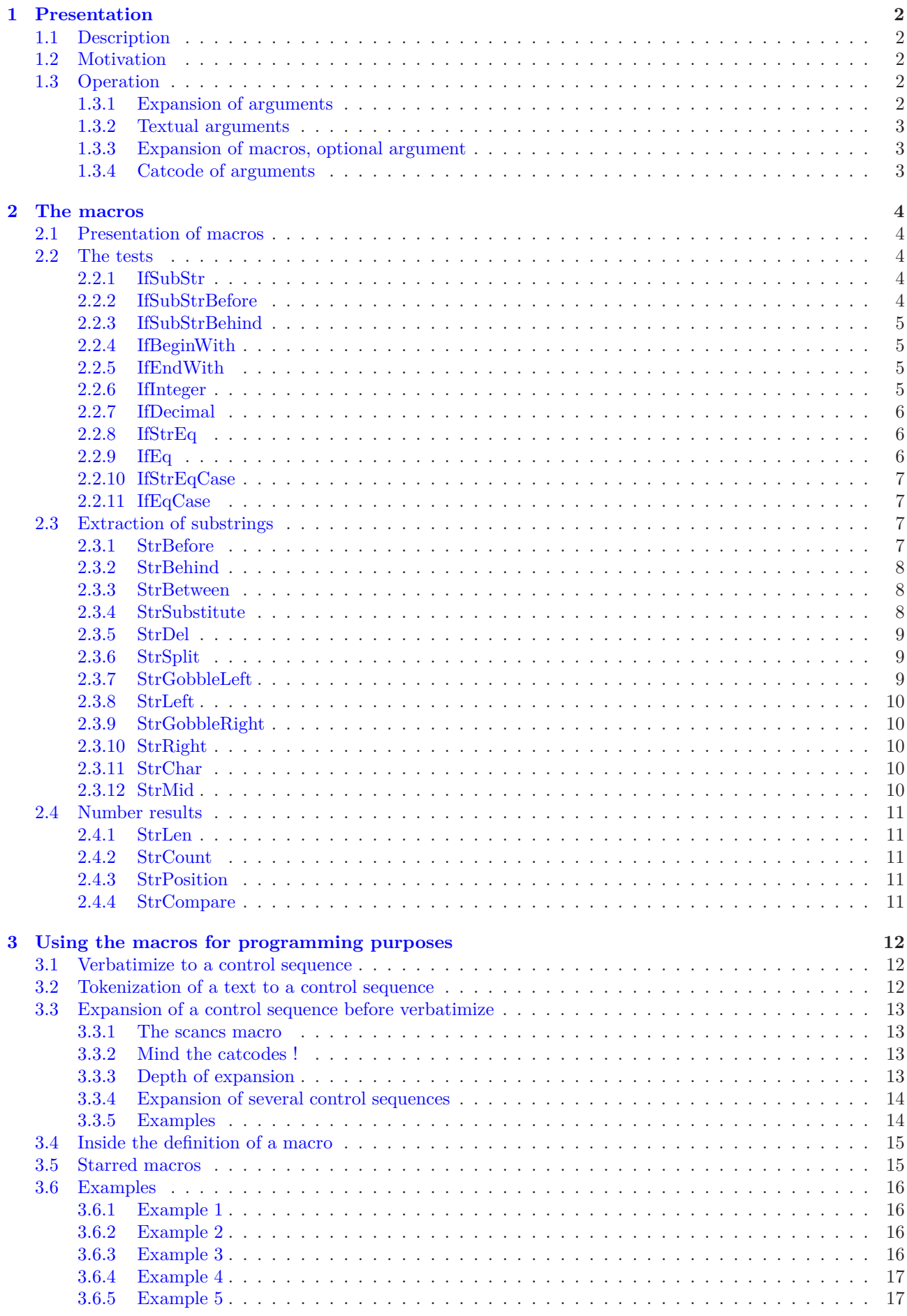

This manual is a translation of the french manual. I apologize for my poor english but I did my best, and I hope that the following is comprehensible!

# <span id="page-2-1"></span><span id="page-2-0"></span>**1 Presentation**

# **1.1 Description**

This extension<sup>1</sup> provides macros and tests operating on strings, as other programmation languages have. They provides the usual strings operations, such as: test if a string contains another, begins or ends with another, extractions of strings, calculation of the position of a substring, of the number of occurrences, etc.

Certainly, other packages exist (for example [substr](http://www.ctan.org/tex-archive/macros/latex/contrib/substr/) and [stringstrings](http://www.ctan.org/tex-archive/macros/latex/contrib/stringstrings/)), but as well as differences on features, they do not take into account occurrences so I found them too limited and difficult to use for programming.

There are 2 forms of each command of this package : the regular one and the starred one. The difference is that the regular *do take care of catcodes* of the characters in the string, while the starred ones, *less strict*, don't. For most users, both should behave the same way (for advanced user, read more at page [3](#page-3-2) and page [15\)](#page-15-1).

# <span id="page-2-2"></span>**1.2 Motivation**

I decided to write this package of macros because I have never really found tools in L<sup>A</sup>TEX suiting my needs for strings. So, over the last few months,I wrote a few macros that I occasionally or regularly used. Their numbers have increased and become a little too dispersed in directories in my computer, so I have grouped them together in this package.

Thus, writing a coherent set of macros forces more discipline and leads to necessary improvements, which took most of the time I spent writing this package.

This package is my first one as I discoverd L<sup>A</sup>TEX less than a year ago, so my main motivation was to make progress in programming with TEX, and to tackle its specific methods.

# <span id="page-2-3"></span>**1.3 Operation**

In the following, "text<sub>10,11,12</sub>" means a string made of characters whose catcodes are 10, 11 or 12.

### <span id="page-2-4"></span>**1.3.1 Expansion of arguments**

All the arguments of the macros operating on strings<sup>2</sup> are supposed, after a number of times of expansion, to expand to text<sub>10,11,12</sub>. By *default*, to avoid many **\expandafter** and to ease the use of macros, all the arguments are fully expanded before being taken into account by the macro: for this, \fullexpandarg is called by default.

For example, if \macro is a macro of this package requiring 2 arguments (text for the first and a number for the second), the following structures are equivalent:

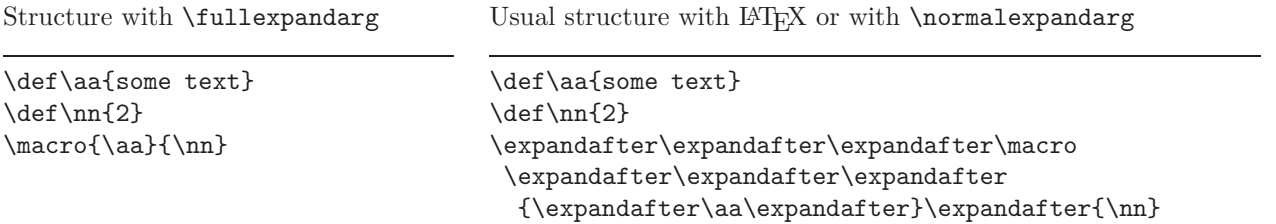

The structure on the left allow to forget the order of expansion and avoid writing many \expandafter. On the other hand, the arguments must be purely expandable into  $text_{10,11,12}$  containing what is expected by the macro (number or string).

However, at any time, you can find the usual order of expansion with the macro \normalexpandarg, and use again \fullexpandarg if you want a full expansion of the arguments.

<sup>&</sup>lt;sup>1</sup>This extension does not require LAT<sub>E</sub>X and can be compiled with Plain  $\varepsilon$ -T<sub>E</sub>X.

<sup>2</sup>Excepted the 2 last arguments of the tests.

#### <span id="page-3-0"></span>**1.3.2 Textual arguments**

The macros operating on strings require one or several arguments containing – or whose expansion contains – text<sub>10,11,12</sub> (see [1.3\)](#page-2-3), using the usual syntax  $\{\text{text}_{10,11,12}\}$ , and for optional arguments  $\text{text}_{10,11,12}\}$ .

The following rules shoud be observed for the expansion of textual arguments:

- they can contain letters (uppercase or lowercase, accented<sup>3</sup> or not), figures, spaces, and any other character with a catcode of 10, 11 ou 12 (punctuation signs, calculation signs, parenthesis, square bracket, etc). On the other hand, the  $\epsilon$  sign is not allowed.
- spaces are taken into account as normal characters, except if several spaces follows in which case the LAT<sub>E</sub>X rule prevails and they become a single space;
- no special character is allowed, i.e. the 10 following characters are strictly forbiden:  $\&, \sim, \mathcal{S}, \mathcal{L}, \mathcal{L}, \mathcal{L}, \mathcal{L}, \mathcal{L}, \mathcal{L}, \mathcal{L}, \mathcal{L}, \mathcal{L}, \mathcal{L}, \mathcal{L}, \mathcal{L}, \mathcal{L}, \mathcal{L}, \mathcal{L}, \mathcal{L}, \mathcal{L}, \mathcal{L}, \mathcal{L}, \mathcal$  $\hat{\ }$  and %.

To circumvent some of these rules and to go further in the use of the macros operating on strings, this package provides special macros that enable special characters in textual arguments. See the detailed description of this modus operandi in chapter [3,](#page-12-0) page [12.](#page-12-0)

#### <span id="page-3-1"></span>**1.3.3 Expansion of macros, optional argument**

The macros of this package are not purely expandable, i.e. they cannot be put in the argument of an \edef. Consequently, some structures are not allowed and lead to errors when compiling. If, for example, \command{argument} is a macro of this package operating on strings and returning a string, the following structures are not allowed:

\edef\Result{\command{argument}} or this nested structure \commandA{\commandB{\commandC{argument}}}

For this reason, all the macros returning a result (i.e. all excepted the tests and \StrSplit) have an optional argument in last position. The syntax is  $[\langle name \rangle]$ , where  $\langle name \rangle$  is the name of the control sequence that will receive the result of the macro: the assignment is made with an **\edef** which make the result of the macro *hnamei* purely expandable. Of course, if an optional argument is present, the macro does not display anything.

Thus, this structure not allowed, already seen above:

\edef\Result{\command{arguments}}

is equivalent to:

\command{argument}[\Result]

And this nested one:

\commandA{\commandB{\commandC{arguments}}}

can be replaced by:

\commandC{arguments}[\MyString] \commandB{\MyString}[\MyString] \commandA{\MyString}

#### <span id="page-3-2"></span>**1.3.4 Catcode of arguments**

Macros of this package take the catcodes of characters into account. To avoid unexpected behaviour (particulary with tests), you should keep in mind that characters *and their catcodes* are examined.

For instance, these two arguments:

{\string a\string b} and {ab}

do *not* expand into equal strings for xstring! Because of the command \string, the first expands into "ab" with catcodes 12 while the second have characters with their natural catcodes 11. Catcodes do not match! It is necessary to be aware of this, particulary with command like \string which expansion is a string with catcodes 12 and 10 : \detokenize, \meaning, \jobname, \fontname, \romannumeral, etc.

Starred macros do not take catcodes into account. They simply convert their textual arguments into arguments with catcodes 12 and 10, and call the non-starred macros with these modified arguments. For more information about this, read page [15.](#page-15-1)

<sup>&</sup>lt;sup>3</sup>For a reliable operation with accented letters, the **\fontenc** package with option [T1] and **\inputenc** with appropriated option must be loaded

# <span id="page-4-1"></span><span id="page-4-0"></span>**2 The macros**

## **2.1 Presentation of macros**

In the following chapters, all the macros will be presented this plan:

- the syntax and the value of optional arguments
- a short description of the operation;
- the operation under special conditions. For each conditions considered, the operation described has priority on that (those) below;
- finally, several examples are given. I tried to find them most easily comprehensible and most representative of the situations met in normal use<sup>4</sup> . If a doubt is possible with spaces in the result, this one will be delimited by "|", given that an empty string is represented by "||".

# <span id="page-4-3"></span><span id="page-4-2"></span>**2.2 The tests**

#### **2.2.1 IfSubStr**

\IfSubStr*h*[\*]*i*[*hnumberi*]{*hstringi*}{*hstringAi*}{*htruei*}{*hfalsei*}

The value of the optional argument  $\langle number \rangle$  is 1 by default.

Tests if  $\langle string \rangle$  contains at least  $\langle number \rangle$  times  $\langle stringA \rangle$  and runs  $\langle true \rangle$  if so, and  $\langle false \rangle$  otherwise.

- $\triangleright$  If  $\langle \textit{number} \rangle \leq 0$ , runs  $\langle \textit{false} \rangle$ ;
- $\triangleright$  If  $\langle$ *string* $\rangle$  or  $\langle$ *stringA* $\rangle$  is empty, runs  $\langle$ *false* $\rangle$ .

\IfSubStr{xstring}{tri}{true}{false} true \IfSubStr{xstring}{a}{true}{false} false \IfSubStr{a bc def }{c d}{true}{false} true \IfSubStr{a bc def }{cd}{true}{false} false \IfSubStr[2]{1a2a3a}{a}{true}{false} true \IfSubStr[3]{1a2a3a}{a}{true}{false} true \IfSubStr[4]{1a2a3a}{a}{true}{false} false

#### <span id="page-4-4"></span>**2.2.2 IfSubStrBefore**

\IfSubStrBefore([\*])[(number1),(number2)]{(string}}{(stringA)}{(stringB)}{(true)}{(false)} The values of the optional arguments  $\langle number1 \rangle$  and  $\langle number2 \rangle$  are 1 by default.

In  $\langle string \rangle$ , tests if the  $\langle number1 \rangle$ <sup>th</sup> occurrence of  $\langle stringA \rangle$  is on the left of the  $\langle number2 \rangle$ <sup>th</sup> occurrence of  $\langle stringB \rangle$ . Runs  $\langle true \rangle$  if so, and  $\langle false \rangle$  otherwise.

- $\triangleright$  If one of the occurrences is not found, it runs *{false}*;
- $\triangleright$  If one of the arguments  $\langle string \rangle$ *,*  $\langle string \rangle$  or  $\langle string \rangle$  is empty, runs  $\langle false \rangle$ ;
- $\triangleright$  If one of the optional arguments is negative or zero, runs *{false}*.

```
\IfSubStrBefore{xstring}{st}{in}{true}{false} true
  \IfSubStrBefore{xstring}{ri}{s}{true}{false} false
  \IfSubStrBefore{LaTeX}{LaT}{TeX}{true}{false} false
\IfSubStrBefore{a bc def }{ b}{ef}{true}{false} true
\IfSubStrBefore{a bc def }{ab}{ef}{true}{false} false
\IfSubStrBefore[2,1]{b1b2b3}{b}{2}{true}{false} true
\IfSubStrBefore[3,1]{b1b2b3}{b}{2}{true}{false} false
\IfSubStrBefore[2,2]{baobab}{a}{b}{true}{false} false
\IfSubStrBefore[2,3]{baobab}{a}{b}{true}{false} true
```
<sup>4</sup>For more examples, see the test file.

#### <span id="page-5-0"></span>**2.2.3 IfSubStrBehind**

 $\If SubStrBehind(I*) [\{number1\}, \{number2\}]\{\{string\}\{\{stringB\}\{\{true\}\}\{\}$ 

The values of the optional arguments  $\langle number1 \rangle$  and  $\langle number2 \rangle$  are 1 by default.

In  $\langle string \rangle$ , tests if the  $\langle number1 \rangle$ <sup>th</sup> occurrence of  $\langle stringA \rangle$  is on the right of the  $\langle number2 \rangle$ <sup>th</sup> occurrence of  $\langle stringB\rangle$ . Runs  $\langle true\rangle$  if so, and  $\langle false\rangle$  otherwise.

 $\triangleright$  If one of the occurrences is not found, it runs *\false* $\rangle$ ;

 $\triangleright$  If one of the arguments  $\langle string \rangle$ *,*  $\langle string \rangle$  or  $\langle string \rangle$  is empty, runs  $\langle false \rangle$ ;

 $\triangleright$  If one of the optional arguments is negative or zero, runs *{false}*.

```
\IfSubStrBehind{xstring}{ri}{xs}{true}{false} true
     \IfSubStrBehind{xstring}{s}{i}{true}{false} false
   \IfSubStrBehind{LaTeX}{TeX}{LaT}{true}{false} false
  \IfSubStrBehind{a bc def }{ d}{a}{true}{false} true
\IfSubStrBehind{a bc def }{cd}{a b}{true}{false} false
 \IfSubStrBehind[2,1]{b1b2b3}{b}{2}{true}{false} false
 \IfSubStrBehind[3,1]{b1b2b3}{b}{2}{true}{false} true
 \IfSubStrBehind[2,2]{baobab}{b}{a}{true}{false} false
 \IfSubStrBehind[2,3]{baobab}{b}{a}{true}{false} false
```
#### <span id="page-5-1"></span>**2.2.4 IfBeginWith**

 $\left\{ \frac{*}{s}\right\}$ { $\left\{ \frac{s}{s} \right\}$ }{ $\left\{ \frac{s}{s} \right\}$ } Tests if  $\langle string \rangle$  begins with  $\langle stringA \rangle$ , and runs  $\langle true \rangle$  if so, and  $\langle false \rangle$  otherwise.

 $\triangleright$  If  $\langle \text{string} \rangle$  or  $\langle \text{string} \rangle$  is empty, runs  $\langle \text{false} \rangle$ .

\IfBeginWith{xstring}{xst}{true}{false} true \IfBeginWith{LaTeX}{a}{true}{false} false \IfBeginWith{a bc def }{a b}{true}{false} true \IfBeginWith{a bc def }{ab}{true}{false} false

#### <span id="page-5-2"></span>**2.2.5 IfEndWith**

\IfEndWith*h*[\*]*i*{*hstringi*}{*hstringAi*}{*hBehindi*}{*hfalsei*} Tests if  $\langle string \rangle$  ends with  $\langle stringA \rangle$ , and runs  $\langle true \rangle$  if so, and  $\langle false \rangle$  otherwise.

 $\triangleright$  If  $\langle$ *string* $\rangle$  or  $\langle$ *stringA* $\rangle$  is empty, runs  $\langle$ *false* $\rangle$ .

\IfEndWith{xstring}{ring}{true}{false} true \IfEndWith{LaTeX}{a}{true}{false} false \IfEndWith{a bc def }{ef }{true}{false} true \IfEndWith{a bc def }{ef}{true}{false} false

#### <span id="page-5-3"></span>**2.2.6 IfInteger**

\IfInteger*h*[\*]*i*{*hnumberi*}{*htruei*}{*hfalsei*}

Tests if  $\langle number \rangle$  is an integer, and runs  $\langle true \rangle$  if so, and  $\langle false \rangle$  otherwise.

If test is false because unexpected characters, the control sequence \@xs@afterinteger contains the illegal part of  $\langle number \rangle$ .

```
\IfInteger{13}{true}{false} true
\IfInteger{-219}{true}{false} true
  \IfInteger{+9}{true}{false} true
\IfInteger{3.14}{true}{false} false
   \IfInteger{0}{true}{false} true
 \IfInteger{49a}{true}{false} false
   \IfInteger{+}{true}{false} false
   \IfInteger{-}{true}{false} false
\IfInteger{0000}{true}{false} true
```
#### <span id="page-6-0"></span>**2.2.7 IfDecimal**

\IfDecimal*h*[\*]*i*{*hnumberi*}{*htruei*}{*hfalsei*}

Tests if  $\langle number \rangle$  is a decimal, and runs  $\langle true \rangle$  if so, and  $\langle false \rangle$  otherwise.

Counters \integerpart and \decimalpart contain the integer part and decimal part of *hnumberi*.

If test is false because unexpected characters, the control sequence \@xs@afterdecimal contains the illegal part of *hnumberi*, whereas if test is false because decimal part is empty after decimal separator, it contains "X".

- ⊲ Decimal separator can be a dot or a comma;
- $\triangleright$  If what is on the right of decimal separator (if it exists) is empty, the test is false;
- ⊲ If what is on the left of decimal separator (if it exists) is empty, the integer part is assumed to be 0;

```
\IfDecimal{3.14}{true}{false} true
\IfDecimal{3,14}{true}{false} true
\IfDecimal{-0.5}{true}{false} true
  \IfDecimal{.7}{true}{false} true
  \IfDecimal{,9}{true}{false} true
\IfDecimal{1..2}{true}{false} false
  \IfDecimal{+6}{true}{false} true
 \IfDecimal{-15}{true}{false} true
  \IfDecimal{1.}{true}{false} false
  \IfDecimal{2,}{true}{false} false
  \IfDecimal{.}{true}{false} false
  \IfDecimal{,}{true}{false} false
   \IfDecimal{+}{true}{false} false
   \IfDecimal{-}{true}{false} false
```
#### <span id="page-6-1"></span>**2.2.8 IfStrEq**

\IfStrEq*h*[\*]*i*{*hstringAi*}{*hstringBi*}{*htruei*}{*hfalsei*}

Tests if the strings  $\langle stringA \rangle$  and  $\langle stringB \rangle$  are equal, i.e. if they contain successively the same characters in the same order. Runs  $\langle true \rangle$  if so, and  $\langle false \rangle$  otherwise.

```
\IfStrEq{a1b2c3}{a1b2c3}{true}{false} true
 \IfStrEq{abcdef}{abcd}{true}{false} false
   \IfStrEq{abc}{abcdef}{true}{false} false
    \IfStrEq{3,14}{3,14}{true}{false} true
 \IfStrEq{12.34}{12.340}{true}{false} false
         \IfStrEq{abc}{}{true}{false} false
         \IfStrEq{}{abc}{true}{false} false
            \IfStrEq{}{}{true}{false} true
```
#### <span id="page-6-2"></span>**2.2.9 IfEq**

\IfEq*h*[\*]*i*{*hstringAi*}{*hstringBi*}{*htruei*}{*hfalsei*}

Tests if the strings  $\langle stringA \rangle$  and  $\langle stringB \rangle$  are equal, *except* if both  $\langle stringA \rangle$  and  $\langle stringB \rangle$  contain numbers in which case the macro tests if these numbers are equal. Runs  $\langle true \rangle$  if so, and  $\langle false \rangle$  otherwise.

- ⊲ The definition of *number* is given with the macro IfDecimal (see page [6\)](#page-6-0), and thus :
- $\triangleright$  "+" signs are optional;
- ⊲ Decimal separator can be a dot or a comma;
- ⊲ It is possible to evaluate an algebric expression with the *ε*-TEX primitive \numexpr, keeping in mind that it operate on integers only, and that results of divisions are *rounded* and not truncated!

\IfEq{a1b2c3}{a1b2c3}{true}{false} true \IfEq{abcdef}{ab}{true}{false} false \IfEq{ab}{abcdef}{true}{false} false \IfEq{12.34}{12,34}{true}{false} true \IfEq{+12.34}{12.340}{true}{false} true \IfEq{10}{+10}{true}{false} true \IfEq{-10}{10}{true}{false} false \IfEq{+0,5}{,5}{true}{false} true \IfEq{1.001}{1.01}{true}{false} false \IfEq{3\*4+2}{14}{true}{false} false

```
\IfEq{\number\numexpr3*4+2}{14}{true}{false} true
                 \IfEq{0}{-0.0}{true}{false} true
                      \IfEq{}{}{true}{false} true
```
## <span id="page-7-0"></span>**2.2.10 IfStrEqCase**

```
\IfStrEqCaseh[*]i{hstringi}{%
              \{\langle string1\rangle\}\{\langle code1\rangle\}\%{hstring2i}{hcode2i}%
              etc...
              \{\langle stringN\rangle\}\{\langle codeN\rangle\}\ [\langle other\ cases\ code\rangle]
```
Tests successively if  $\langle string \rangle$  is equal to  $\langle string \rangle$ ,  $\langle string \rangle$ , etc. Comparison is made with **\IfStrEq** (see above). If the test *i* is positive (the  $\langle string \rangle$  matches  $\langle string i \rangle$ ), the macro runs  $\langle code i \rangle$  and ends. If all tests fail, the macro runs the optional  $\langle$ *other cases code* $\rangle$ , if present.

> \IfStrEqCase{b}{{a}{AA}{b}{BB}{c}{CC}} BB \IfStrEqCase{abc}{{a}{AA}{b}{BB}{c}{CC}} || \IfStrEqCase{c}{{a}{AA}{b}{BB}{c}{CC}}[other] CC \IfStrEqCase{d}{{a}{AA}{b}{BB}{c}{CC}}[other] other \IfStrEqCase{+3}{{1}{one}{2}{two}{3}{three}}[other] other \IfStrEqCase{0.5}{{0}{zero}{.5}{half}{1}{one}}[other] other

# <span id="page-7-1"></span>**2.2.11 IfEqCase**

```
\IfEqCaseh[*]i{hstringi}{%
              \{\langle string1\rangle\}\{\langle code1\rangle\}\%{hstring2i}{hcode2i}%
              etc...
              \{\langle stringN\rangle\}\{\langle codeN\rangle\}\ [\langle other\ cases\ code\rangle]
```
Tests successively if  $\langle string \rangle$  is equal to  $\langle string \rangle$ ,  $\langle string \rangle$ , etc. Comparison is made with  $\iota$ IEq (see above). If the test *i* is positive (the  $\langle string \rangle$  matches  $\langle string i \rangle$ ), the macro runs  $\langle code i \rangle$  and ends. If all tests fail, the macro runs the optional *(other cases code)*, if present.

```
\IfEqCase{b}{{a}{AA}{b}{BB}{c}{CC}} BB
                \left\{ \left\{ \left\{ \left\{ A\right\} \right\} \right\} \left\{ \left\{ \left\{ C\right\} \right\} \right\} \right\}\IfEqCase{c}{{a}{AA}{b}{BB}{c}{CC}}[other] CC
          \IfEqCase{d}{{a}{AA}{b}{BB}{c}{CC}}[other] other
  \IfEqCase{+3}{{1}{one}{2}{two}{3}{three}}[other] three
\IfEqCase{0.5}{{0}{zero}{.5}{half}{1}{one}}[other] half
```
# <span id="page-7-3"></span><span id="page-7-2"></span>**2.3 Extraction of substrings**

# **2.3.1 StrBefore**

\StrBefore*h*[\*]*i*[*hnumberi*]{*hstringi*}{*hstringAi*}[*hnamei*]

The value of the optional argument  $\langle number \rangle$  is 1 by default.

In  $\langle string \rangle$ , returns what is leftwards the  $\langle number \rangle$ <sup>th</sup> occurrence of  $\langle stringA \rangle$ .

- $\triangleright$  If  $\langle string \rangle$  or  $\langle string \rangle$  is empty, an empty string is returned;
- $\triangleright$  If  $\langle$ *number* $\rangle$  < 1 then the macro behaves as if  $\langle$ *number* $\rangle$  = 1;
- ⊲ If the occurrence is not found, an empty string is returned.

```
\StrBefore{xstring}{tri} |xs|
      \StrBefore{LaTeX}{e} |LaT|
      \StrBefore{LaTeX}{p} ||
      \StrBefore{LaTeX}{L} ||
\StrBefore{a bc def }{def} |a bc |
 \StrBefore{a bc def }{cd} ||
  \StrBefore[1]{1b2b3}{b} |1|
   \StrBefore[2]{1b2b3}{b} |1b2|
```
#### <span id="page-8-0"></span>**2.3.2 StrBehind**

\StrBehind*h*[\*]*i*[*hnumberi*]{*hstringi*}{*hstringAi*}[*hnamei*]

The value of the optional argument  $\langle number \rangle$  is 1 by default.

In  $\langle string \rangle$ , returns what is rightwards the  $\langle number \rangle$ <sup>th</sup> occurrence of  $\langle stringA \rangle$ .

- $\triangleright$  If  $\langle string \rangle$  or  $\langle string \rangle$  is empty, an empty string is returned;
- $\triangleright$  If  $\langle$ *number* $\rangle$  < 1 then the macro behaves as if  $\langle$ *number* $\rangle$  = 1;
- ⊲ If the occurrence is not found, an empty string is returned.

```
\StrBehind{xstring}{tri} |ng|
     \StrBehind{LaTeX}{e} |X|
     \StrBehind{LaTeX}{p} ||
     \StrBehind{LaTeX}{X} ||
\StrBehind{a bc def }{bc} | def |
\StrBehind{a bc def }{cd} ||
 \StrBehind[1]{1b2b3}{b} |2b3|
 \StrBehind[2]{1b2b3}{b} |3|
 \StrBehind[3]{1b2b3}{b} ||
```
#### <span id="page-8-1"></span>**2.3.3 StrBetween**

 $\text{StrBetween}([*) \$   $[\langle \text{number1} \rangle, \langle \text{number2} \rangle]$   $\{\langle \text{string} \rangle\}$   $\{\langle \text{string} \rangle\}$   $[\langle \text{name} \rangle]$ The values of the optional arguments *hnumber1i* and *hnumber2i* are 1 by default.

In  $\langle string \rangle$ , returns the substring between<sup>5</sup> the  $\langle number1\rangle$ <sup>th</sup> occurrence of  $\langle stringA \rangle$  and  $\langle number2\rangle$ <sup>th</sup> occurrence of  $\langle stringB \rangle$ .

- $\triangleright$  If the occurrences are not in this order  $\langle stringA \rangle$  *followed by*  $\langle stringB \rangle$  in  $\langle string \rangle$ , an empty string is returned;
- ⊲ If one of the 2 occurrences doesn't exist in *hstringi*, an empty string is returned;
- ⊲ If one of the optional arguments *hnumber1i* ou *hnumber2i* is negative or zero, an empty string is returned.

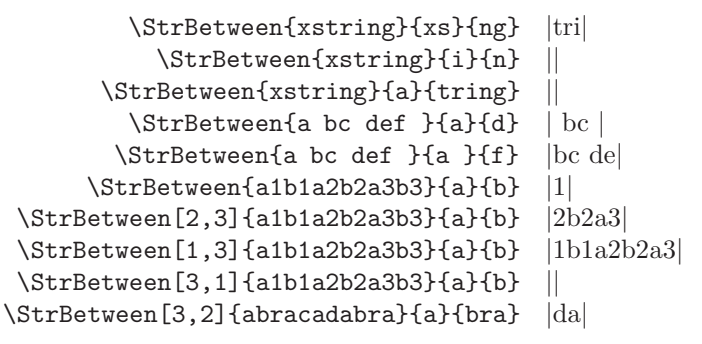

### <span id="page-8-2"></span>**2.3.4 StrSubstitute**

\StrSubstitute*h*[\*]*i*[*hnumberi*]{*hstringi*}{*hstringAi*}{*hstringBi*}[*hnamei*]

The value of the optional argument *hnumberi* is 1 by default.

In  $\langle string \rangle$ , substitute the  $\langle number \rangle$  first occurrences of  $\langle string A \rangle$  for  $\langle string B \rangle$ , except if  $\langle number \rangle = 0$  in which case *all* the occurrences are substituted.

- $\triangleright$  If  $\langle string \rangle$  is empty, an empty string is returned;
- $\triangleright$  If  $\langle stringA \rangle$  is empty or doesn't exist in  $\langle string \rangle$ , the macro is ineffective;
- $\triangleright$  If  $\langle number \rangle$  is greater than the number of occurrences of  $\langle stringA \rangle$ , then all the occurrences are substituted;
- $\triangleright$  If  $\langle$ *number* $\rangle$  < 0 the macro behaves as if  $\langle$ *number* $\rangle$  = 0;
- $\triangleright$  If  $\langle stringB \rangle$  is empty, the occurrences of  $\langle stringA \rangle$ , if they exist, are deleted.

```
\StrSubstitute{xstring}{i}{a} xstrang
   \StrSubstitute{abracadabra}{a}{o} obrocodobro
\StrSubstitute{abracadabra}{br}{TeX} aTeXacadaTeXa
        \StrSubstitute{LaTeX}{m}{n} LaTeX
    \StrSubstitute{a bc def }{ }{M} aMbcMdefM
```
 ${}^{5}$ In a strict sense, i.e. *without* the strings  $\langle stringA \rangle$  and  $\langle stringB \rangle$ 

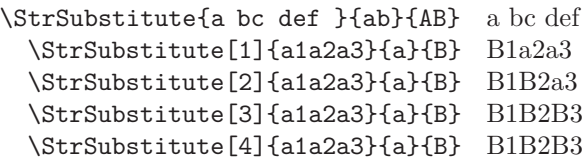

#### <span id="page-9-0"></span>**2.3.5 StrDel**

\StrDel*h*[\*]*i*[*hnumberi*]{*hstringi*}{*hstringAi*}[*hnamei*]

The value of the optional argument  $\langle number \rangle$  is 1 by default.

Delete the  $\langle number \rangle$  first occurrences of  $\langle stringA \rangle$  in  $\langle string \rangle$ , except if  $\langle number \rangle = 0$  in which case *all* the occurrences are deleted.

- $\triangleright$  If  $\langle$ *string* $\rangle$  is empty, an empty string is returned;
- $\triangleright$  If  $\langle stringA \rangle$  is empty or doesn't exist in  $\langle string \rangle$ , the macro is ineffective;
- $\triangleright$  If  $\langle number \rangle$  greater then the number of occurrences of  $\langle stringA \rangle$ , then all the occurrences are deleted;
- $\triangleright$  If  $\langle$ *number* $\rangle$  < 0 the macro behaves as if  $\langle$ *number* $\rangle$  = 0;

\StrDel{abracadabra}{a} brcdbr \StrDel[1]{abracadabra}{a} bracadabra \StrDel[4]{abracadabra}{a} brcdbra \StrDel[9]{abracadabra}{a} brcdbr \StrDel{a bc def }{ } abcdef

#### <span id="page-9-1"></span>**2.3.6 StrSplit**

\StrSplit*h*[\*]*i*{*hstringi*}{*hnumberi*}{*hcsAi*}{*hcsBi*}

The *(string*), is splitted after the character at position *(number*). The left part is assigned to the control sequence  $\langle csA \rangle$  and the right part is assigned to  $\langle csB \rangle$ .

This macro returns two strings, so it does *not* display anything. Consequently, it does not provide the optional argument in last position.

 $\triangleright$  If  $\langle \textit{number} \rangle \leq 0$ ,  $\langle \textit{csA} \rangle$  is empty and  $\langle \textit{csB} \rangle$  is equal to  $\langle \textit{string} \rangle$ ;

- $\rho$  If  $\langle \textit{number} \rangle \geq \langle \textit{lengthString} \rangle$ ,  $\langle \textit{csA} \rangle$  is equal to  $\langle \textit{string} \rangle$  and  $\langle \textit{csB} \rangle$  is empty;
- $\triangleright$  If  $\langle \text{string} \rangle$  is empty,  $\langle \text{csA} \rangle$  and  $\langle \text{csB} \rangle$  are empty, whatever be the integer  $\langle \text{number} \rangle$ .

```
\Strsplit{abcdef}{4}{\aa} \bb}results: |\aa| and |\bbb| results: |abcd| and |ef|\StrSplit{a b c }{2}{\aa}{\bb}results: |\alpha| and |\bb b| results: |a| and |b c|\StrSplit{abcdef}{1}{\aa}{\bb}results: |\aa| and |\bb| results: |a| and |bcdef|
\StrSplit{abcdef}{5}{\aa}{\bb}results: |\aa| and |\bb| results: |abcde| and |f|
\StrSplit{abcdef}{9}{\aa}{\bb}results: |\aa| and |\bb| results: |abcdef| and ||
\StrSplit{abcdef}{-3}{}\bb}results: |\aa| and |\bb results: \aa and \abla
```
#### <span id="page-9-2"></span>**2.3.7 StrGobbleLeft**

\StrGobbleLeft*h*[\*]*i*{*hstringi*}{*hnumberi*}[*hnamei*]

In  $\langle string \rangle$ , delete the  $\langle number \rangle$  first characters on the left.

- $\triangleright$  If  $\langle string \rangle$  is empty, an empty string is returned;
- $\triangleright$  If  $\langle$ *number* $\rangle \leq 0$ , no character is deleted;
- $\triangleright$  If  $\langle \textit{number} \rangle \geq \langle \textit{lengthString} \rangle$ , all the characters are deleted.

\StrGobbleLeft{xstring}{2} |tring| \StrGobbleLeft{xstring}{9} || \StrGobbleLeft{LaTeX}{4} |X| \StrGobbleLeft{LaTeX}{-2} |LaTeX| \StrGobbleLeft{a bc def }{4} | def |

### <span id="page-10-0"></span>**2.3.8 StrLeft**

```
\StrLefth[*]i{hstringi}{hnumberi}[hnamei]
```
In  $\langle string \rangle$ , returns the  $\langle number \rangle$  first characters on the left.

- ⊲ If *hstringi* is empty, an empty string is returned;
- $\triangleright$  If  $\langle$ *number* $\rangle \leq 0$ , no character is returned;

 $\rho$  If  $\langle \textit{number} \rangle \geq \langle \textit{lengthString} \rangle$ , all the characters are returned.

```
\StrLeft{xstring}{2} |xs|
  \StrLeft{xstring}{9} |xstring|
    \StrLeft{LaTeX}{4} |LaTe|
  \StrLeft{LaTeX}{-2} ||
\StrLeft{a bc def }{5} |a bc |
```
#### <span id="page-10-1"></span>**2.3.9 StrGobbleRight**

\StrGobbleRight*h*[\*]*i*{*hstringi*}{*hnumberi*}[*hnamei*]

In  $\langle string \rangle$ , delete the  $\langle number \rangle$  last characters on the right.

```
\StrGobbleRight{xstring}{2} |xstri|
  \StrGobbleRight{xstring}{9} ||
    \StrGobbleRight{LaTeX}{4} |L|
   \StrGobbleRight{LaTeX}{-2} |LaTeX|
\StrGobbleRight{a bc def }{4} |a bc |
```
#### <span id="page-10-2"></span>**2.3.10 StrRight**

```
\StrRighth[*]i{hstringi}{hnumberi}[hnamei]
```
In  $\langle$ *string* $\rangle$ , returns the  $\langle$ *number* $\rangle$  last characters on the right.

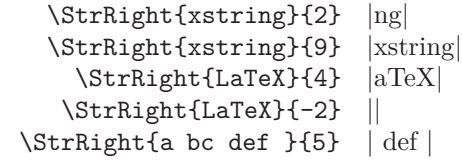

#### <span id="page-10-3"></span>**2.3.11 StrChar**

\StrChar*h*[\*]*i*{*hstringi*}{*hnumberi*}[*hnamei*]

Returns the character at the position  $\langle number \rangle$  in  $\langle string \rangle$ .

 $\triangleright$  If  $\langle$ *string* $\rangle$  is empty, no caracter is returned;

 $\rho$  If  $\langle number \rangle \leq 0$  or if  $\langle number \rangle > \langle lengthString \rangle$ , no character is returned.

```
\StrChar{xstring}{4} r
  \StrChar{xstring}{9} ||
 \StrChar{xstring}{-5} ||
\StrChar{a bc def }{6} d
```
#### <span id="page-10-4"></span>**2.3.12 StrMid**

\StrMid*h*[\*]*i*{*hstringi*}{*hnumberAi*}{*hnumberBi*}[*hnamei*] In  $\langle string \rangle$ , returns the substring between<sup>6</sup> the positions  $\langle numberA \rangle$  and  $\langle numberB \rangle$ .

 $\triangleright$  If  $\langle$ *string* $\rangle$  is empty, an empty string is returned;

- $\triangleright$  If  $\langle numberA \rangle > \langle numberB \rangle$ , an empty string is returned;
- $\triangleright$  If  $\langle$ *numberA* $\rangle$  < 1 and  $\langle$ *numberB* $\rangle$  < 1 an empty string is returned;
- $\triangleright$  If  $\langle \textit{numberA} \rangle$   $>$   $\langle \textit{lengthString} \rangle$  et  $\langle \textit{numberB} \rangle$   $>$   $\langle \textit{lengthString} \rangle$ , an empty string is returned;
- $\triangleright$  If  $\langle$ *numberA* $\rangle$  < 1, the macro behaves as if  $\langle$ *numberA* $\rangle$  = 1;

 $\triangleright$  If  $\langle \textit{numberB} \rangle$  >  $\langle \textit{lengthString} \rangle$ , the macro behaves as if  $\langle \textit{numberB} \rangle = \langle \textit{lengthString} \rangle$ .

<sup>&</sup>lt;sup>6</sup>In the broad sense, i.e. that the strings characters of the "border" are returned.

\StrMid{xstring}{2}{5} stri \StrMid{xstring}{-4}{2} xs \StrMid{xstring}{5}{1} || \StrMid{xstring}{6}{15} ng \StrMid{xstring}{3}{3} t \StrMid{a bc def }{2}{7} | bc de|

<span id="page-11-1"></span><span id="page-11-0"></span>**2.4 Number results**

## **2.4.1 StrLen**

\StrLen*h*[\*]*i*{*hstringi*}[*hnamei*] Return the length of  $\langle string \rangle$ .

> \StrLen{xstring} 7 \StrLen{A} 1 \StrLen{a bc def } 9

## <span id="page-11-2"></span>**2.4.2 StrCount**

\StrCount*h*[\*]*i*{*hstringi*}{*hstringAi*}[*hnamei*] Counts how many times  $\langle stringA \rangle$  is contained in  $\langle string \rangle$ .

 $\triangleright$  If one at least of the arguments  $\langle string \rangle$  or  $\langle string \rangle$  is empty, the macro return 0.

\StrCount{abracadabra}{a} 5 \StrCount{abracadabra}{bra} 2 \StrCount{abracadabra}{tic} 0

\StrCount{aaaaaa}{aa} 3

## <span id="page-11-3"></span>**2.4.3 StrPosition**

\StrPosition*h*[\*]*i*[*hnumberi*]{*hstringi*}{*hstringAi*}[*hnamei*] The value of the optional argument  $\langle number \rangle$  is 1 by default.

In  $\langle string \rangle$ , returns the position of the  $\langle number \rangle$ <sup>th</sup> occurrence of  $\langle stringA \rangle$ .

 $\triangleright$  If  $\langle number \rangle$  is greater than the number of occurrences of  $\langle stringA \rangle$ , then the macro returns 0;

 $\triangleright$  If  $\langle string \rangle$  doesn't contain  $\langle stringA \rangle$ , then the macro returns 0.

```
\StrPosition{xstring}{ring} 4
 \StrPosition[4]{abracadabra}{a} 8
\StrPosition[2]{abracadabra}{bra} 9
 \StrPosition[9]{abracadabra}{a} 1
    \StrPosition{abracadabra}{z} 1
      \StrPosition{a bc def }{d} 6
     \StrPosition[3]{aaaaaa}{aa} 5
```
# <span id="page-11-4"></span>**2.4.4 StrCompare**

\StrCompare*h*[\*]*i*{*hstringAi*}{*hstringBi*}[*hnamei*]

This macro has 2 tolerances: the "normal" tolerance, used bu default, and the "strict" tolerance.

• The normal tolerance, activated with \comparenormal.

The macro compares characters from left to right in  $\langle stringA \rangle$  and  $\langle stringB \rangle$  until a difference appears or the end of the shortest string is reached. The position of the first difference is returned and if no difference is found, the macro return 0.

*•* The strict tolerance, activated with \comparestrict.

The macro compares the 2 strings. If they are equal, it returns 0. If not, the position of the first difference is returned.

Examples with the normal tolerance:

Examples with the strict tolerance:

\StrCompare{abcd}{abcd} 0 \StrCompare{abcd}{abc} 0 \StrCompare{abc}{abcd} 0 \StrCompare{éùçà}{éùçà} 0 \StrCompare{a b c}{abc} 2 \StrCompare{aaa}{baaa} 1 \StrCompare{abc}{xyz} 1 \StrCompare{123456}{123457} 6 \StrCompare{abc}{} 0 \StrCompare{abcd}{abcd} 0 \StrCompare{abcd}{abc} 4 \StrCompare{abc}{abcd} 4 \StrCompare{éùçà}{éùçà} 0 \StrCompare{a b c}{abc} 2 \StrCompare{aaa}{baaa} 1 \StrCompare{abc}{xyz} 1 \StrCompare{123456}{123457} 6 \StrCompare{abc}{} 1

# <span id="page-12-0"></span>**3 Using the macros for programming purposes**

#### <span id="page-12-1"></span>**3.1 Verbatimize to a control sequence**

The macro  $\verb|\verbtos|$  allow to read the content of a "verb" argument containing special characters:  $\&$ ,  $\sim$ ,  $\setminus$ ,  $\{$ , }, \_, #, \$, ^ et %. The catcodes of "normal" characters are left unchanged while special characters take a catcode 12. Then, these characters are assigned to a control sequence. The syntax is:

$$
\verb+\verb+\versb{+}+ \verb+\|/ (characters)\|
$$

 $\langle$ *name* $\rangle$  is the name of the control sequence receiving, with an **\edef**, the  $\langle$ *characters* $\rangle$ . Consequently,  $\langle$ *name* $\rangle$ contains  $text_{10,11,12}$  (see [1.3\)](#page-2-3).

By default, the character delimiting the verb content is "|". Obviously, this character cannot be both delimiting and being contained into what it delimits. If you need to verbatimize characters containing "|", you can change at any time the character delimiting the verb content with the macro:

### \setverbdelim{*hcharacteri*}

Any  $\langle character \rangle$  with a catcode 11 or 12 can be used<sup>7</sup>. For example, after **\setverbdelim{=}**, a verb argument look like this:  $=\langle characters \rangle =$ .

About verb arguments, keep in mind that:

- all the characters before  $|$ */characters* $\rangle$ | are ignored;
- inside the verb argument, all the spaces are taken into account, even if they are consecutive.

Example:

 $\verb|\versblocs{\result}|$  a \verbtocs{\result} |a & b{ c% d\$ e \f| a & b{ c% d\$ e \f \result

### <span id="page-12-2"></span>**3.2 Tokenization of a text to a control sequence**

The reverse process of what has been seen above is to transform a  $text_{10,11,12}$  into control sequences. This is done by the macro:

## \tokenize{*hnamei*}{*hcontrol sequencei*}

*hcontrol sequencei* is fully expanded if \fullexpandarg has been called (see page [2\)](#page-2-4), and is not expanded if  $\Gamma$   $\mathbf{p}$  and  $\mathbf{p}$  has benn called. In both cases, the expansion must be  $\text{text}_{10,11,12}$ . Then, this  $\text{text}_{10,11,12}$ is converted into tokens and assigned with a  $\det$  to the control sequence  $\langle name \rangle$ .

<sup>7</sup>Several characters can be used, but the syntax of \verbtocs becomes less readable ! For this reason, a warning occurs when the argument of \setverbdelim contains more than a single character.

Example:

```
\verbtocs{\text}|\textbf{a} $\frac{1}{2}$|
text: \text
\tokenize{\result}{\text}
\par
result: \result
```
text:  $\textbf{a} \$  \frac{1}{2}\ result: **a** 1 2

Obviously, the control sequence \result can be called at the last line since the control sequences it contains are defined.

# <span id="page-13-1"></span><span id="page-13-0"></span>**3.3 Expansion of a control sequence before verbatimize**

### **3.3.1 The scancs macro**

It is possible to expand *n* times a control sequence before converting this expansion into text. This is done by the macro:

```
\scancs[hnumberi]{hnamei}{hcontrol sequencei}
```
 $\langle number \rangle = 1$  by default and represents the number of times  $\langle control \; sequence \rangle$  will be expanded before being converted in characters with catcodes 12 (or 10 for spaces). These characters are then assigned to *hnamei*.

## <span id="page-13-2"></span>**3.3.2 Mind the catcodes !**

Let's take a simple example where  $\langle control\ sequence \rangle$  expands to text:

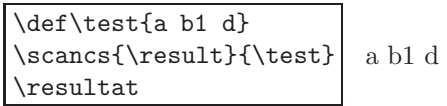

But mind the catcodes !

In this example, \scancs{\result}{\test} is not equivalent to \edef\result{\test}.

Indeed, with \scancs{\resultat}{\test}, \result contains text<sub>10,12</sub> and expands to:

 $a_{12}$   $\sqcup$  10  $b_{12}$   $1_{12}$   $\sqcup$  10  $d_{12}$ 

With  $\ed$ edef\resultat{\test}, \resultat contains text<sub>10,11,12</sub>, i.e. characters whose catcodes are 11 (the letters), 12 (the figure 1) and 10 (the spaces). It expands to:

 $a_{11}$  110  $b_{11}$  1<sub>12</sub> 110  $d_{11}$ 

### <span id="page-13-3"></span>**3.3.3 Depth of expansion**

If necessary, the number of expansions can be controled with the optional argument. In the following example, when \scancs is called the first time, \c is expanded 3 times and gives " $1_{12}$   $_{\text{u10}}$   $2_{11}$   $_{\text{u10}}$   $3_{12}$ " which is converted into " $1_{12}$   $\sqcup$  10  $z_{12}$   $\sqcup$  10  $3_{12}$ ".

On the other hand, if after  $n$  expansions, the result is a control sequence, this control sequence is transformed into characters with catcodes 12. In the example above, when \scancs is called the second time,  $\sc$  \scancs[2]{\resultat}{\c} expands  $\c$  2 times: this gives the control sequence  $\a$  which is converted into " $\mathcal{L}_{12}$  a<sub>12</sub>".

This example show all the "depths" of expansion, from 3 to 0:

```
\def\a{1 z 3}
\def\b{\a}
\def\c{\b}
\scancs[3]{\result}{\c}
\result\par
\scancs[2]{\result}{\c}
\result\par
\sc{1}{\text{c}}\result\par
\scancs[0]{\result}{\c}
\result
                            1 z 3
                            \a
                            \mathbf{b}\setminus c
```
Obviously, it is necessary to ensure that the expansion to the desired depth is possible.

#### <span id="page-14-0"></span>**3.3.4 Expansion of several control sequences**

In normal use, the third argument *(control sequence)* (or one of its expansions) must contain a single control sequence that will be expanded. If this third argument or one of its expansion contains several control sequences, compilation stops with an error message asking you to use the starred version. This starred version, more difficult to use allows to expand *hnumberi* times *all* the control sequences contained in the third argument. Let's see this with this example:

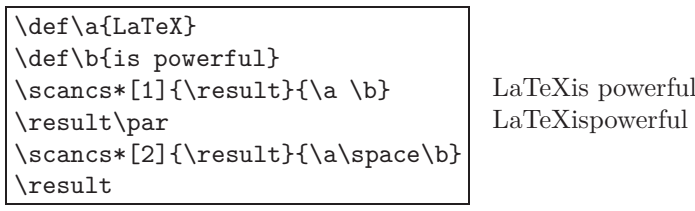

First of all, a warning message has been sent to log: "if third argument or its expansion have braces or spaces, they will be removed when scanned! Use starred \scancs\* macro with care". Let's see what it means...

In the first result, a space is missing between the words "LaTeX" and "is", though a space was present in the code between the 2 control sequences  $\a$  and  $\b$ . Indeed, TEX ignores spaces that follow control sequences. Consequently,  ${\a \b}$  is read as  ${\a\b}$ , whatever be the number of spaces in the code between  $\a$  and  $\b$ . To obtain a space between "LaTeX" and "is", we could have used the control sequence \space whose expansion is a space, and write for the third argument:  ${\a\sp{space}}.$  We could also have modified the defintion of  $\a$ with a space after the word "LaTeX" like this: \def\a{LaTeX }.

However, it is necessary to be carfull when expanding control sequences more than one time: if a control sequence is expanded *n* times and gives  $text_{10,11,12}$ , the next expansion gobbles spaces. The second result shows that the second expansion gobbled all the spaces and consequently, \result contains "LaTeXispowerful"!

Moreover, it's also the meaning of the warning message, if the  $n<sup>th</sup>$  expansion of a control sequence contains braces, they will be gobbled, like spaces.

Finaly, when using \scancs a space is inserted after each control sequence. Indeed, \detokenize (an *ε*-T<sub>E</sub>X command) called by \scancs inserts a space after each control sequence. There is no way to avoid this.

# <span id="page-14-1"></span>**3.3.5 Examples**

In the following example, control sequences are expanded 2 times:  $\dagger$  gives  $\b$ , and  $\b$  gives \textbf{a}\textit{b}. Notice that a space is inserted after each control sequence.

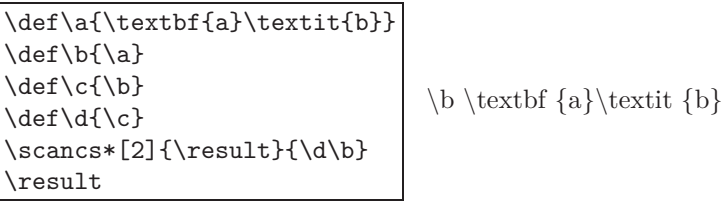

This is an example that shows the deletion of braces during the next expansion:

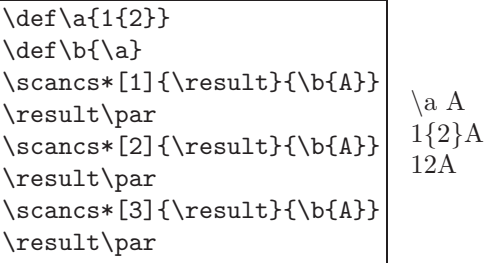

Finaly, here is an example where we take advantage of the space inserted after each sequence control to find the  $n<sup>th</sup>$  control sequence in the expansion of a control sequence.

In the example above, we find the fourth control sequence in  $\mbox{\textbackslash}$  myCS whose expansion is:

\a xy{3 2}\b7\c123 {m}\d{8}\e

Obviously, we expect: \d

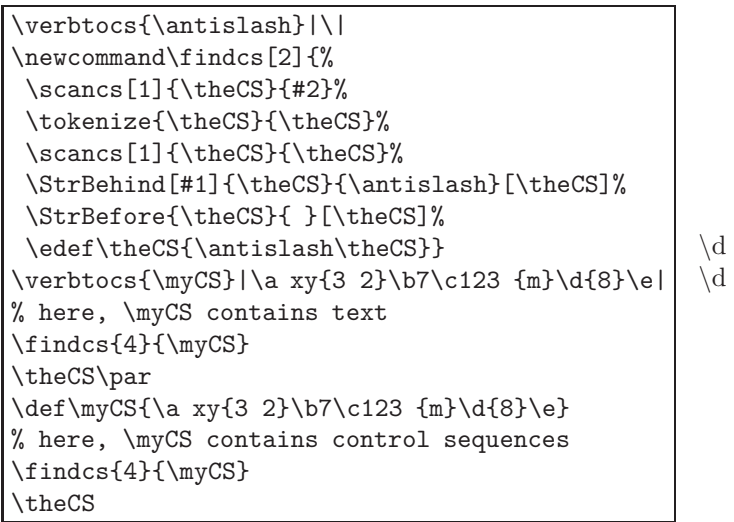

# <span id="page-15-0"></span>**3.4 Inside the definition of a macro**

Some difficulties arise inside the definition of a macro, i.e. between braces following a **\def\macro** or a \newcommand\macro.

It is forbidden to use the command \verb inside the definition of a macro. For the same reasons:

**Do not use** \verbtocs **inside the definition of a macro**.

But then, how to manipulate special characters and "verbatimize" inside the définition of macros ?

The **\detokenize** primitive of  $\varepsilon$ -T<sub>E</sub>Xcan be used but it has limitations:

- *•* braces must be balanced;
- consecutive spaces make a single space;
- the % sign is not allowed:
- *•* a space is inserted after each control sequence;
- *•* # signs become ##.

It is better to use \scancs and define *outside the definition of the macros* control sequences containing special characters with \verbtocs. It is also possible to use \tokenize to transform the final result (which is generaly text<sub>10,11,12</sub>) into control sequences. See example using these macros at the end of this manual, page [16.](#page-16-0)

In the following teaching example<sup>8</sup>, the macro **\bracearg** adds braces to its argument. To make this possible, 2 control sequences \Ob and \Cb containing "{" and "}" are defined outside the definition of \bracearg, and expanded inside it:

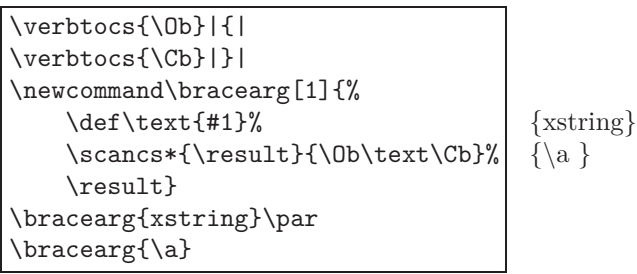

## <span id="page-15-1"></span>**3.5 Starred macros**

Commands manipulating strings take catcodes of characters into account. To prevent any differences between catcode and then avoid unexpected results, all these macros have starred version. Starred macros convert their textual arguments into arguments with catcode 12 and 10 and call the non-starred macros with these modified arguments.

<sup>&</sup>lt;sup>8</sup>It is possible to make much more simple using **\detokenize**. The macro becomes:

<sup>\</sup>newcommand\bracearg[1]{\detokenize{{#1}}}

Here is an example:

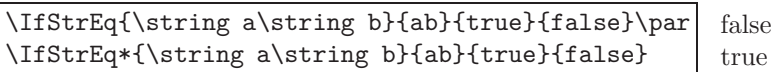

In this example, the first argument expands into {ab} where, because of \string, both characters have a catcode 12. The second argument is {ab} where characters have their natural catcode 11. The strings are *not equal* because of unmatching catcodes. Therefore, the test is negative. It is positive only with the starred macro.

Here is an other ewample :

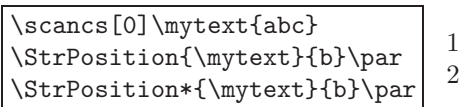

The control sequence \mytext contains {abc} with catcodes 12 : indeed, \scancs returns strings with catcodes 12 and 10 for space. Logically, the non-starred macro return 0 which means that it considers that the character  $"b_{11}"$  is not contained in the string " $a_{12}b_{12}c_{12}"$ . The starred macro behaves as expected and returns the correct position.

For the macros returning a string, if the starred version is used, the result will be a string with characters' catcode 12 and 10 fot space. For example, after "\StrBefore\*{a b c d}{c}[\mytext]", the expansion of the control sequence  $\text{wit}$  will be " $a_{12 \sqcup 10}b_{12 \sqcup 10}$ ".

# <span id="page-16-0"></span>**3.6 Examples**

Here are some very simple examples involving the macros of this package in programming purposes.

# <span id="page-16-1"></span>**3.6.1 Example 1**

We want to substitute the 2 first \textit by \textbf in the control sequence \myCS winch contains \textit{A}\textit{B}\textit{C}

We expect: **AB***C*

```
\def\myCS{\textit{A}\textit{B}\textit{C}}
\scancs[1]{\text}{\myCS}
\StrSubstitute*[2]{\text}{textit}{textbf}[\text]
\tokenize{\myCS}{\text}
\myCS
                                                  ABC
```
# <span id="page-16-2"></span>**3.6.2 Example 2**

Let's try to write a macro **\tofrac** that transforms an argument of this type "a/b" into " $\frac{a}{b}$ ":

```
\verbtocs{\csfrac}|\frac|%
\verbtocs{\Ob}|{|%
\verbtocs{\Cb}|}|%
\newcommand\tofrac[1]{%
  \scancs[0]{\myfrac}{#1}%
  \StrBefore{\myfrac}{/}[\num]%
  \StrBehind{\myfrac}{/}[\den]%
 \tokenize\myfrac{\csfrac\Ob\num\Cb\Ob\den\Cb}%
  $\myfrac$}
\tofrac{15/9}
\tofrac{u_{n+1}/u_n}
\tofrac{a^m/a^n}
\totrac{x+\sqrt{x}}{\sqrt{x^2+x+1}}rac{15}{9}rac{u_{n+1}}{u_n}am
                                                                an
                                                                     x+
                                                                       √
                                                                        x √
                                                                     x^2+x+1
```
# <span id="page-16-3"></span>**3.6.3 Example 3**

In a control sequence \text, let's try to write in bold the first word that follows the word "new". In this example, \text contains:

Try the new package xstring !

```
\def\text{Try the new package xstring !}
\def\word{new}
\StrBehind[1]{\text}{\word}[\name]
\IfBeginWith{\name}{ }%
  {\StrGobbleLeft{\name}{1}[\name]}%
  {}%
\StrBefore{\name}{ }[\name]
\verbtocs{\before}|\textbf{|
\verbtocs{\after}|}|
\StrSubstitute[1]%
  {\text}{\name}{\before\name\after}[\text]
\tokenize{\text}{\text}
\text
```
Try the new **package** xstring !

### <span id="page-17-0"></span>**3.6.4 Example 4**

A control sequence \myCS défined with an \edef contains control sequences with their possible arguments. How to reverse the order of the 2 first control sequences? In this example, \myCS contains:

\textbf{A}\textit{B}\texttt{C}

We expect a final result containing \textit{B}\textbf{A}\texttt{C} and displaying *B***A**C

```
\def\myCS{\textbf{A}\textit{B}\texttt{C}}
\scancs[1]{\text}{\myCS}
\verbtocs{\antislash}|\|
\StrBefore[3]{\text}{\antislash}[\firsttwo]
\StrBehind{\text}{\firsttwo}[\others]
\StrBefore[2]{\firsttwo}{\antislash}[\avant]
\StrBehind{\firsttwo}{\avant}[\apres]%
\tokenize{\myCS}{\apres\avant\others}%
result: \myCS
```
result: *B***A**C

### <span id="page-17-1"></span>**3.6.5 Example 5**

A control sequence \myCS defined with an \edef contains control sequences and "groups" between braces. Let's try to find the  $n<sup>th</sup>$  group, i.e. what is between the  $n<sup>th</sup>$  pair of balanced braces. In this example,  $\mbox{wyCS}$  contains:

\a{1\b{2}}\c{3}\d{4\e{5}\f{6{7}}}

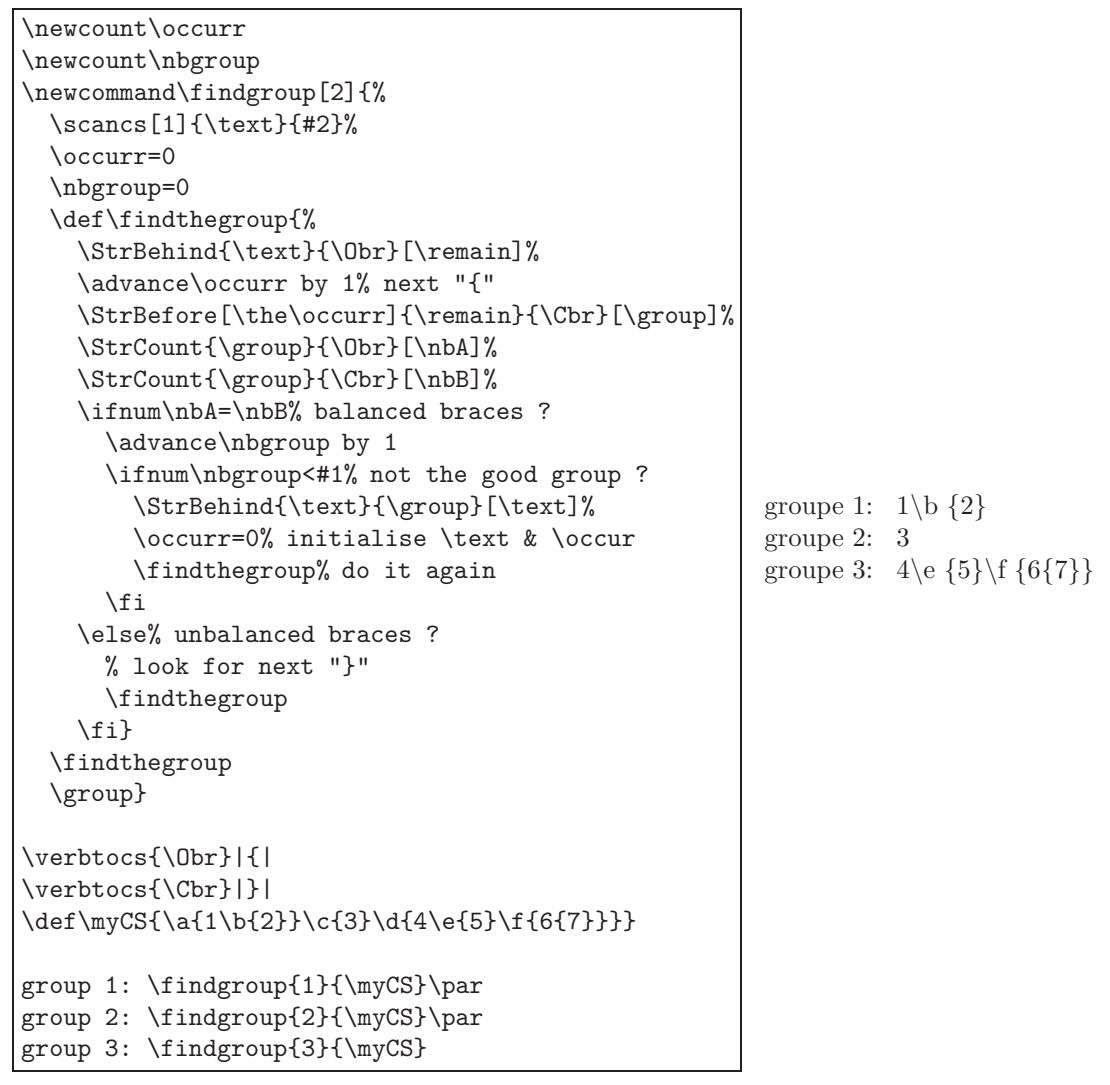

Notice that 2 counters, 2 tests and a double recursion are necessary to find the group: one of each to find which "}" delimits the end of the current group, and the others to calculate the number of the group being read.

> *⋆ ⋆ ⋆*

That's all, I hope you will find this package useful ! Please, send me an email if you find a bug or if you have any idea of improvement. . .

Christian Tellechea